# Elasticsearch index management for PaaS style logging system

Jaeik Lee, Qin Tang

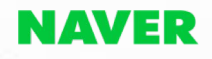

#### Agenda

- **Introduction to NELO**  $\bullet$
- Elasticsearch in NELO: Phase 1  $\bullet$
- Problem of Phase 1  $\bullet$
- Elasticsearch in NELO: Phase 2  $\bullet$
- **Index Manager in Details**  $\bullet$

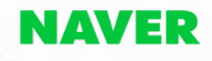

### **Introduction to NELO**

#### **What is NELO?**

- **Forwarding logs: SDKs**  $\bullet$
- Collecting logs: HTTP/HTTPS/Thrift/Syslog  $\bullet$
- **Real-time/Scheduled alerts**  $\bullet$
- Crash log desymbolicating (deobfuscating)  $\bullet$
- Webapp with Kibana dashboard  $\bullet$
- OpenAPI for custom use cases  $\bullet$

#### **Platforms & Frameworks**

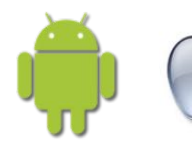

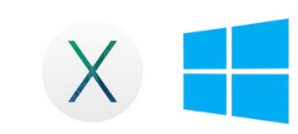

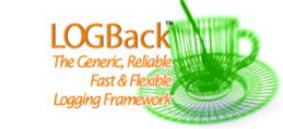

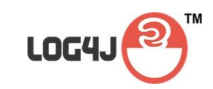

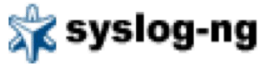

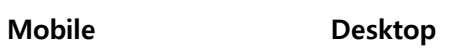

#### **Applications**

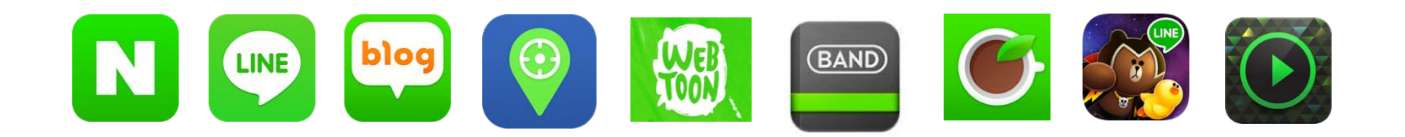

#### **Design Considerations 2: Scale**

#### **Node**

9 instances 11 clusters

#### **Documents**

Total number of logs

# **490 7.6T 1.6PB**

**Size** Total size of logs

#### **Architecture of NELO**

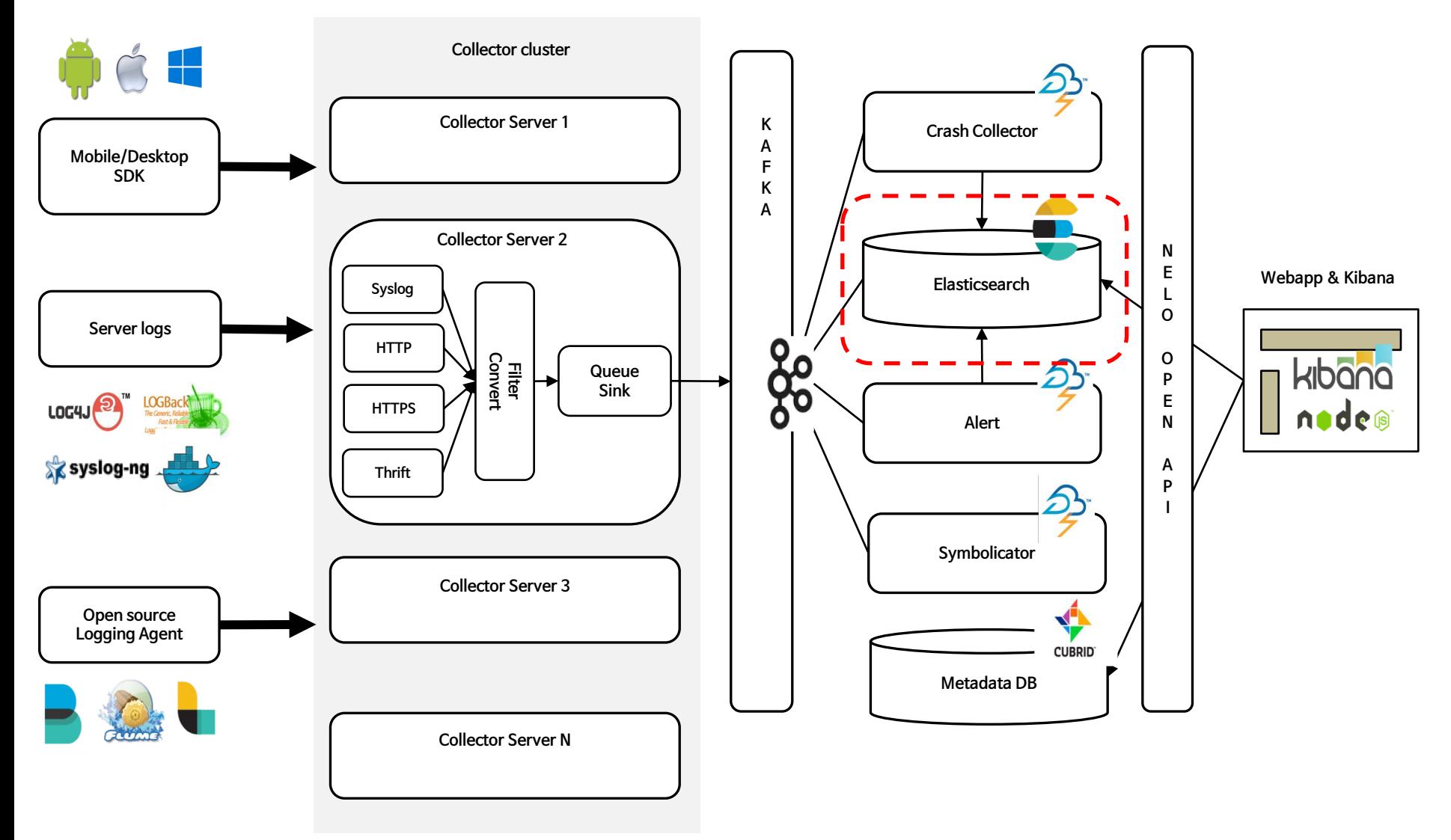

### **Elasticsearch in NELO: Phase 1**

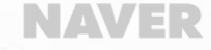

#### **Cluster Architecture V1.0**

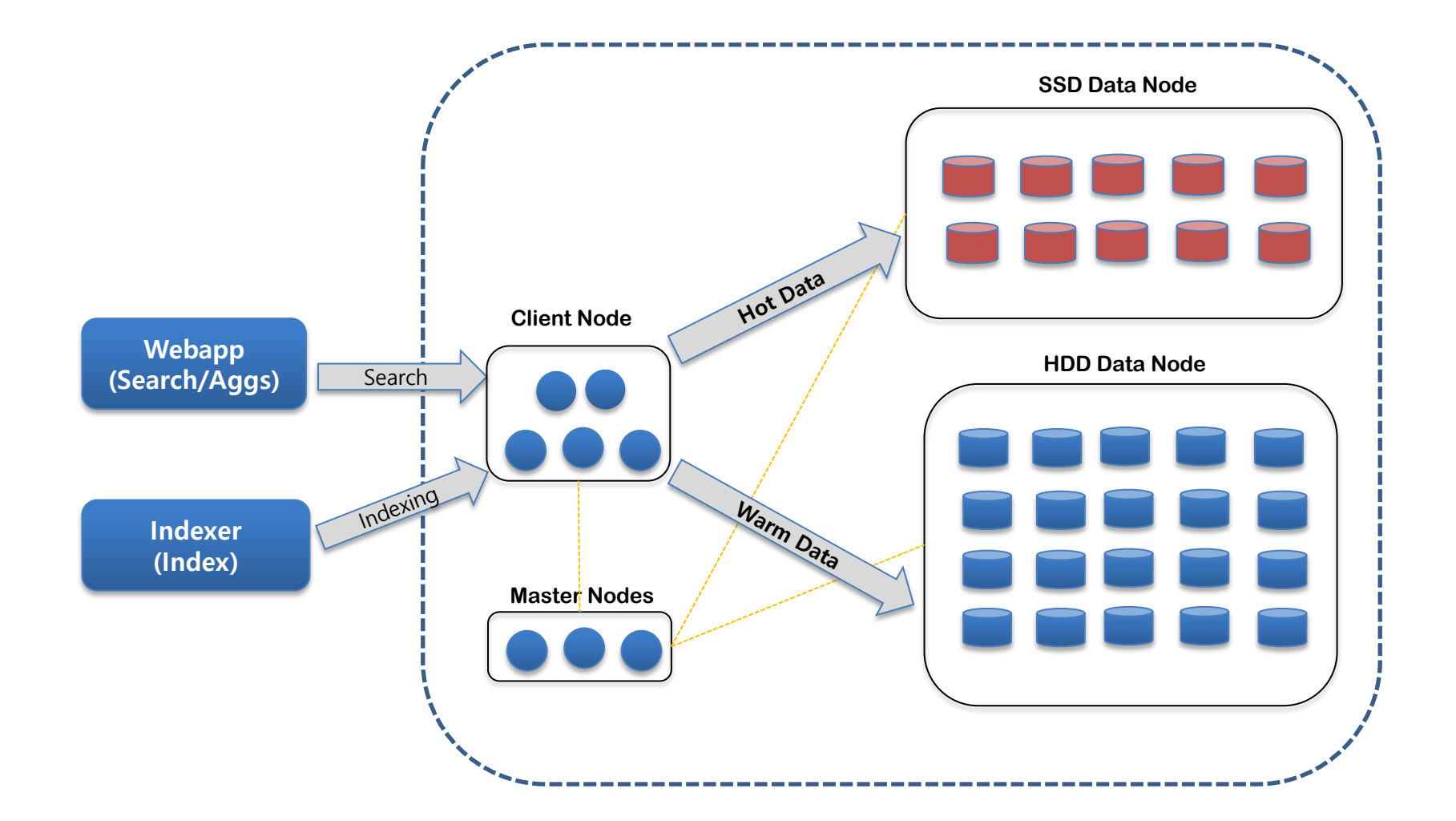

#### Index Model V1.0

- 1 Index per day  $\rightarrow$  daily index lifecycle management
- One Index: All projects
- One Project : One Mapping
- Various retention time according to the instances (1 M, 3M, 2Y, 5Y)

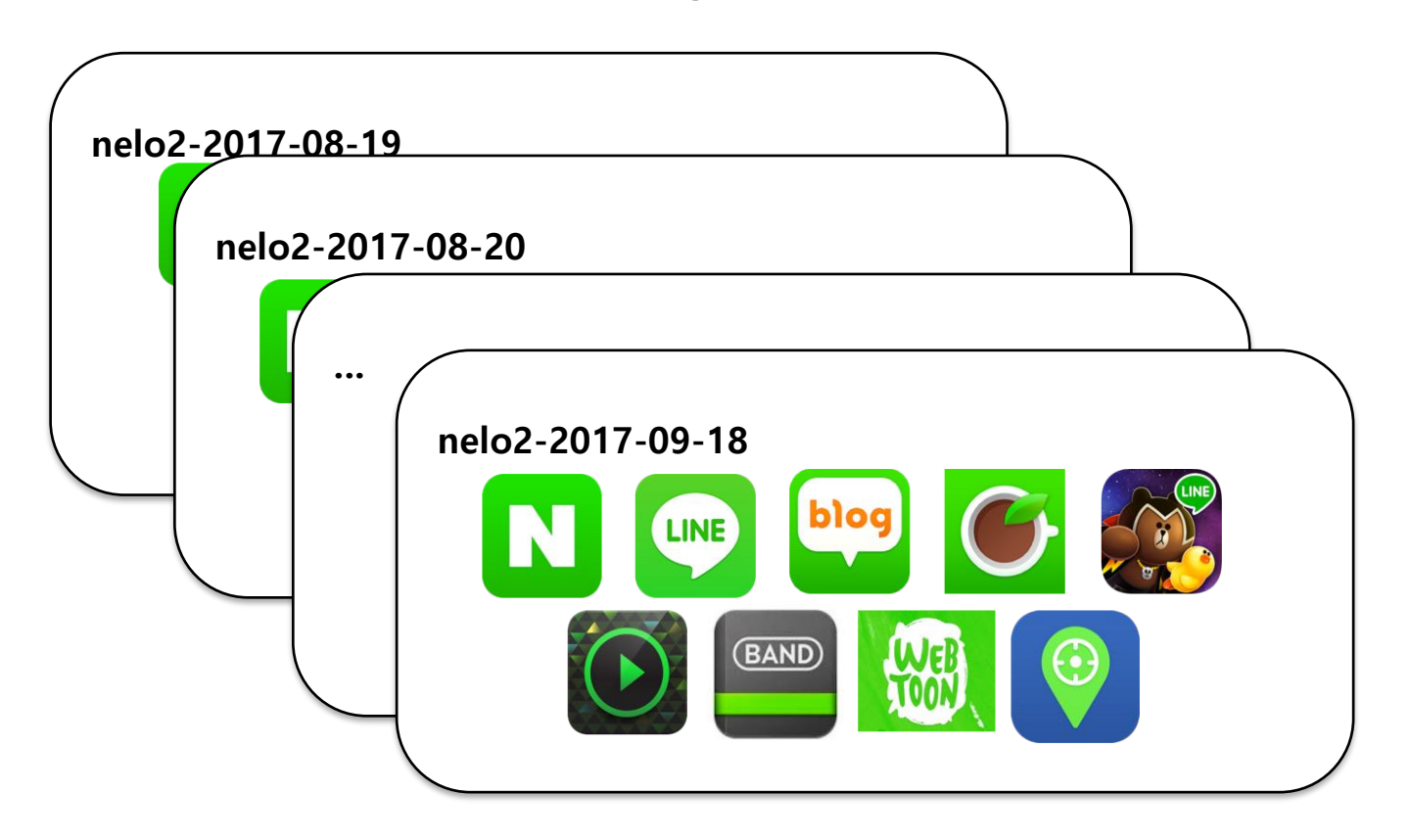

#### Searching/Indexing with Routing V1.0

- Use custom routing both in indexing and searching
	- Small project: store only in one shard (custom routing: project name)
	- Big project: distribute logs over all shards (default routing)

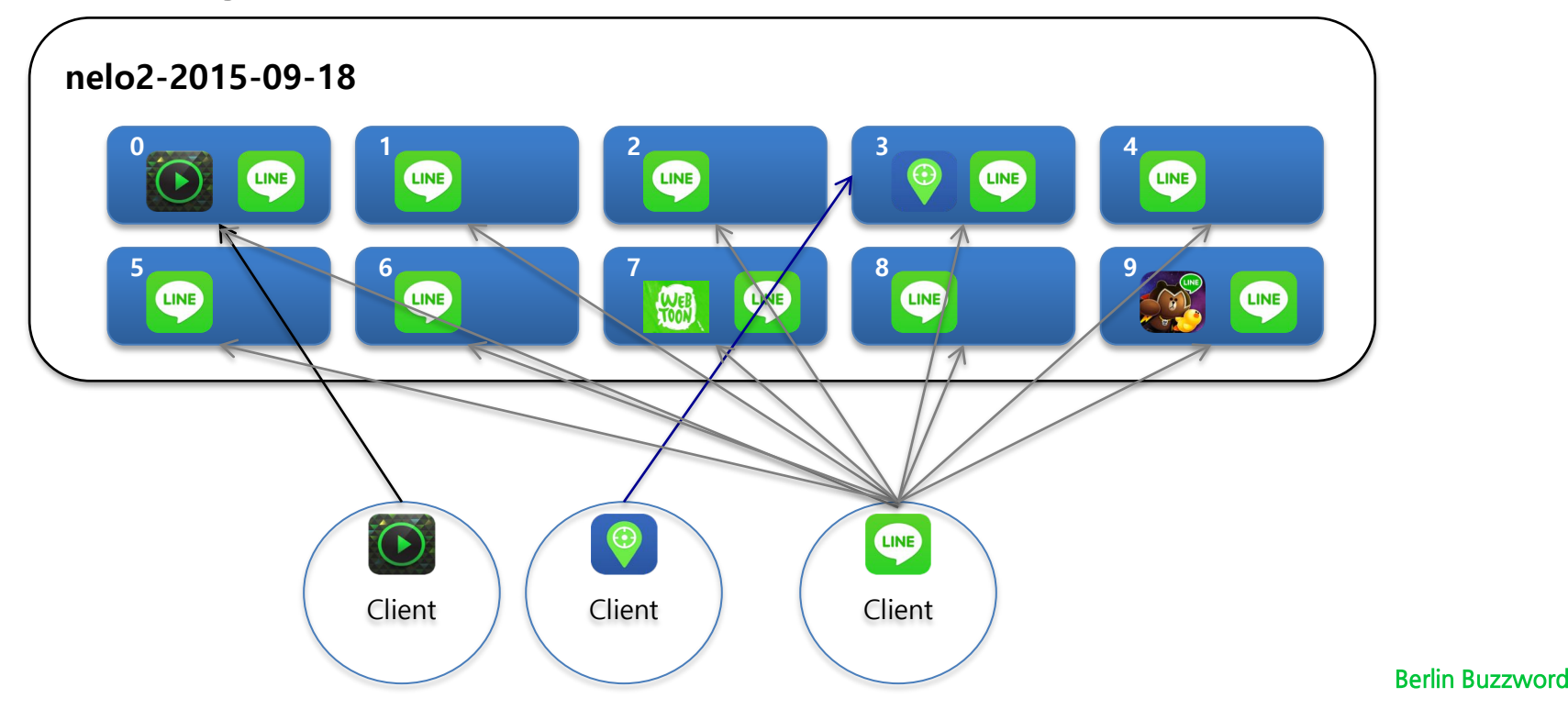

## Problems

#### **Problem 1: Mapping explosion**

- More projects created, more mapping created 3,000 projects  $\rightarrow$  3,000 mappings (6 MB per day)
- Elasticsearch synchronize the mapping of an index among all nodes
- Sometimes entire cluster is blocked by update mapping event

[2017-05-30 21:36:57,773][WARN ][cluster.service ] [elastic09.nelo2] cluster state update task [put-mapping [naver-project], put-mapping [naver-project]] took 5.1m above the warn threshold of 30s

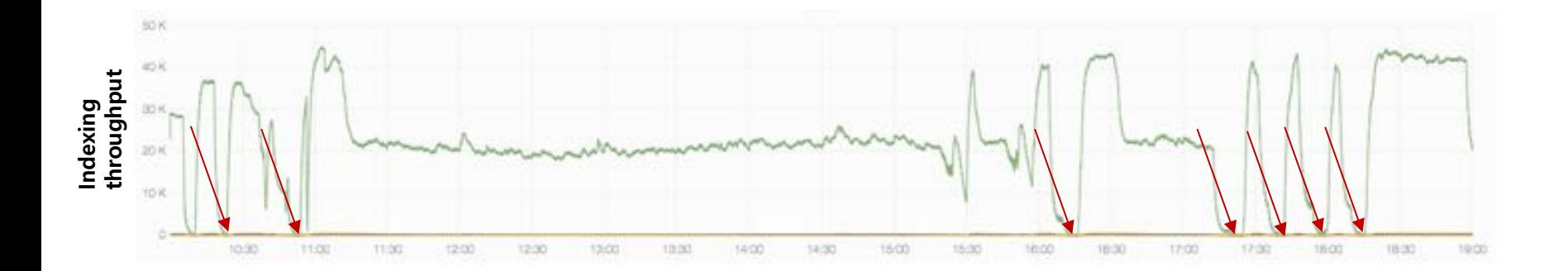

#### Problem 2: Imbalance of shard size

Skewed shard due to Routing  $\bullet$ Utilization of node resources is not fair

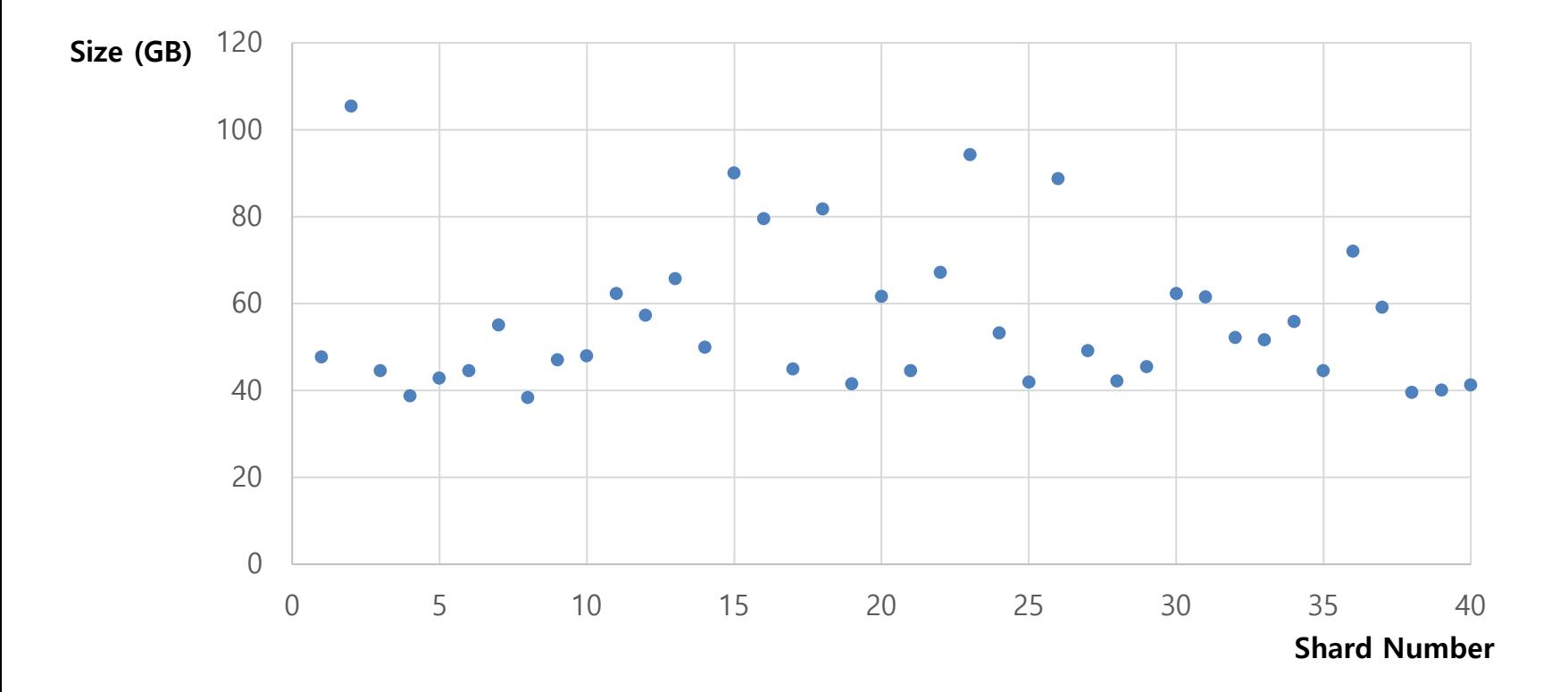

#### Problem 3: Impact of big projects

- Big Projects: less than 10 % Sending more than 80% of logs
	- $\rightarrow$  Sharing shards
	- $\rightarrow$  Sharing resources
	- $\rightarrow$  Affecting the performance of small projects

#### **Problem 4: Retention time**

- Requirement for custom retention time
- Not easy to support custom retention time due to sharing same  $\bullet$ indices among all projects

#### **Problem 5: Type conflict**

- Requirement of custom type  $\bullet$
- From Elasticsearch 2.x, even if mapping is different, type of a field with  $\bullet$ same name in same index should have same type.
	- $\rightarrow$  Mapping type of new fields are conflicted with existing fields

#### Do we need to create separate indices for every project?

3000 projects $\rightarrow$  3000 indices $\rightarrow$  more than 3000 shards per days

It's not scalable.

### **Elasticsearch in NELO: Phase 2**

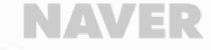

#### Improvements in V 2.0

- Multi-cluster within one instance of NELO  $\bullet$ 
	- $\rightarrow$  keep smaller size of meta data
- Multi-Indices per day  $\bullet$ 
	- $\rightarrow$  supporting custom mapping, custom retention time
- Dynamic estimation of the number of shards  $\bullet$ 
	- $\rightarrow$  keep optimal number of shards

#### **Elasticsearch Cluster Architecture V 2.0**

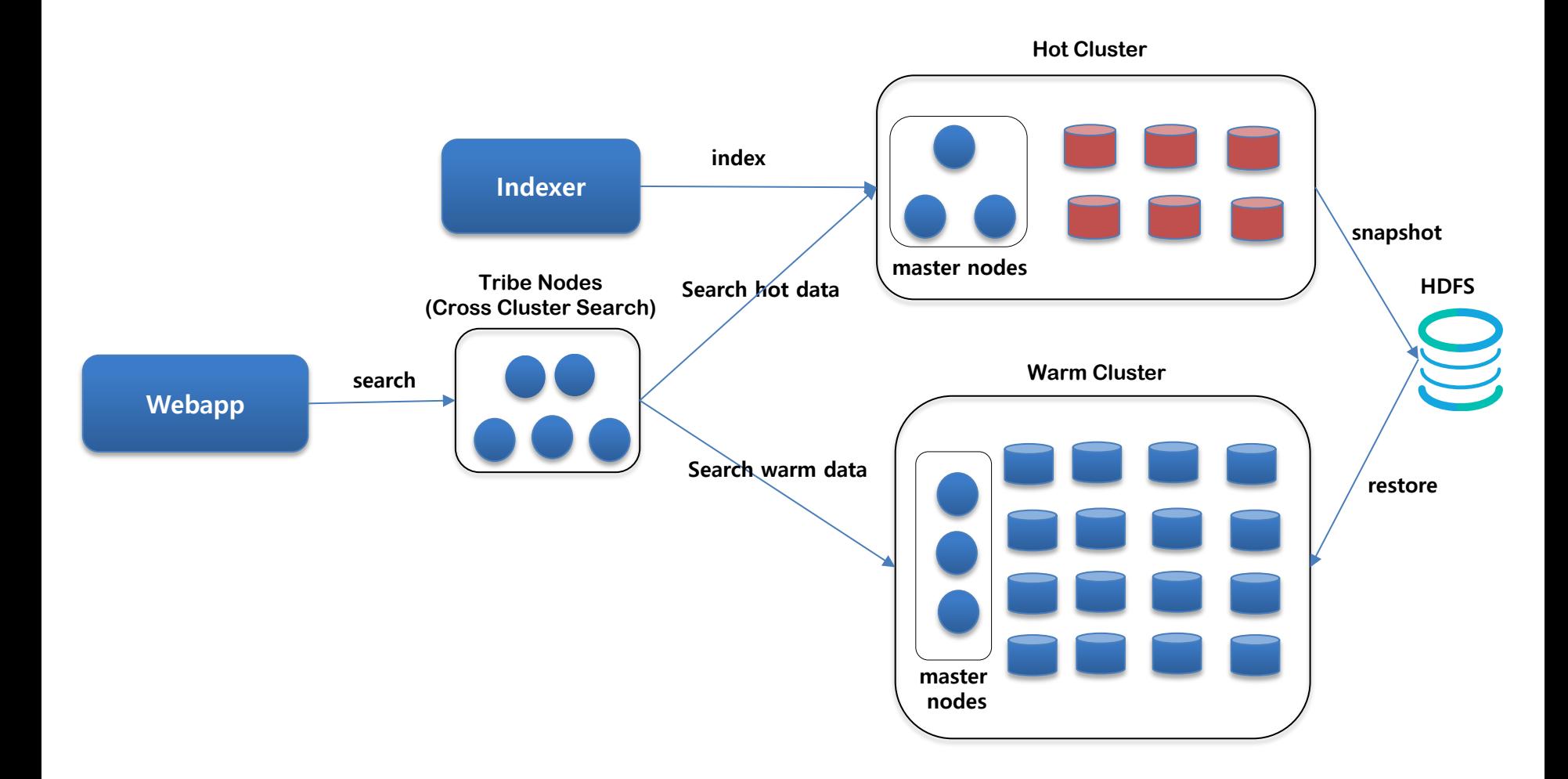

- Separate the indices
	- For small projects, stored in common indices
	- For big projects, stored in dedicated indices

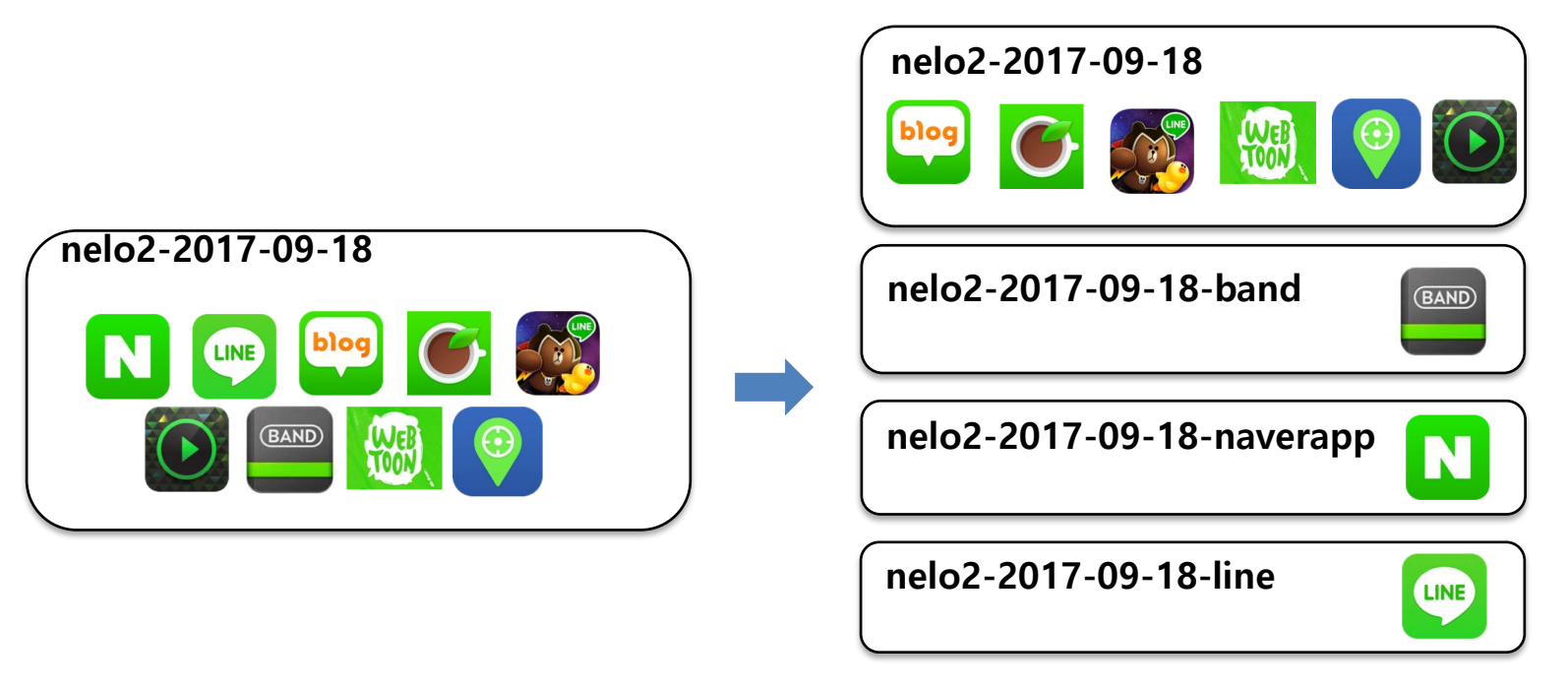

#### **Indexing/Searching V 2.0**

- Use aliases no matter a project is indexed either in common or dedicated index.
	- Alias name: <project name>-yyyyMMdd
	- Index name
		- Common: nelo2-log-yyyy-MM-dd
		- Dedicated: nelo2-log-yyyy-MM-dd-<project name>

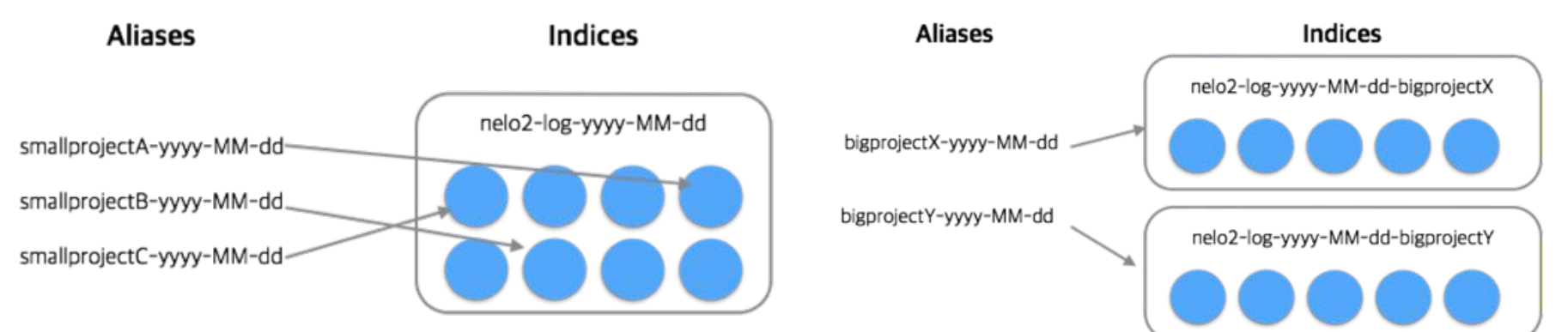

## **Index Manager in Details**

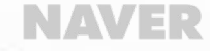

#### **What Index Manager is?**

- Manage life cycle of indices and aliases  $\bullet$ 
	- create/delete daily indices and aliases
	- allocate indices in either hot or warm tier  $\bullet$
	- handle instant project creation/delete event  $\bullet$

#### **Scheduled & Real-time**

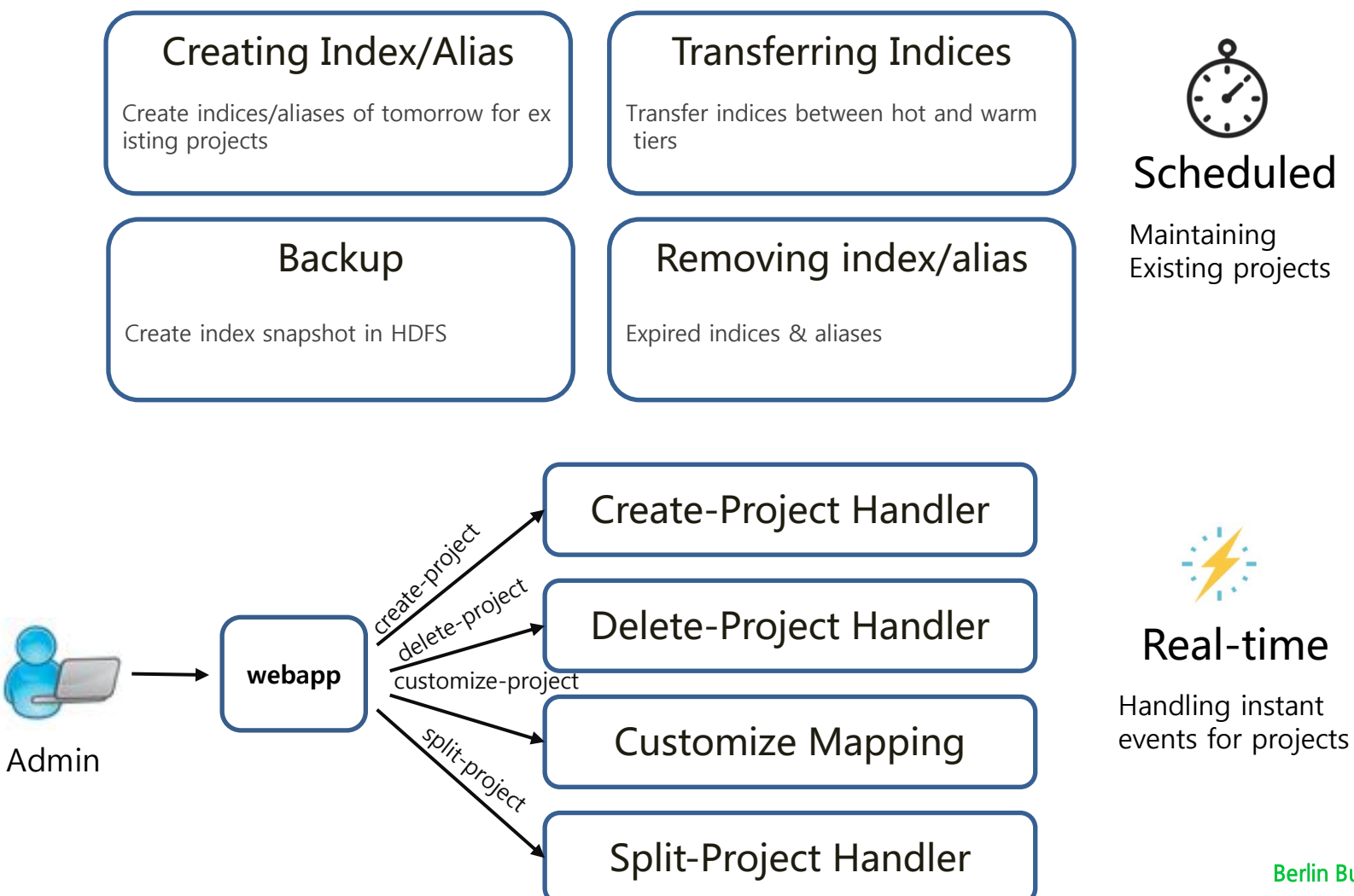

**Berlin Buzzword** 2018

#### Architecture with Index manager

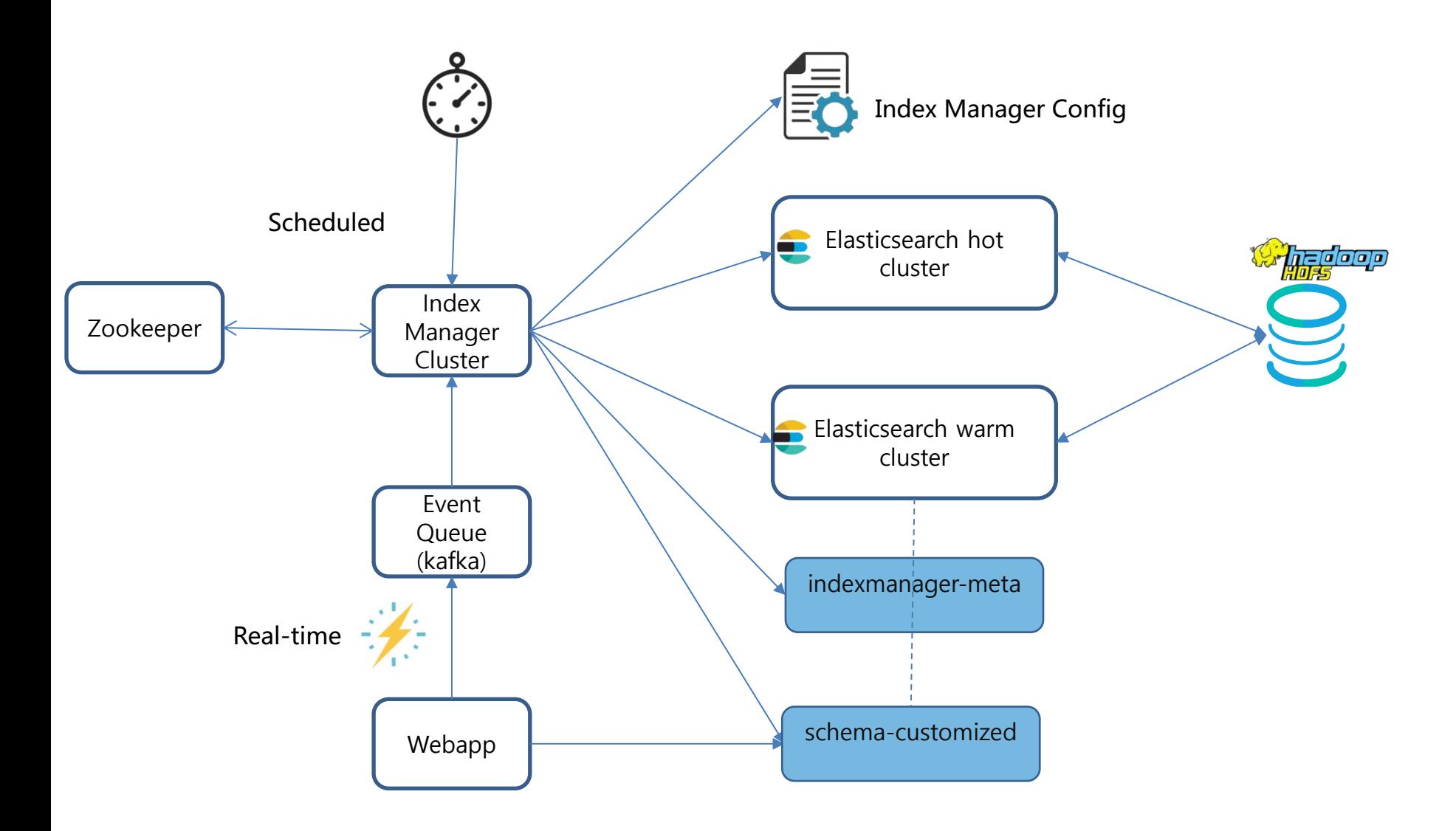

**Big or Small Project?**

**What's the proper shard number for a index?**

**Routing or no routing for an alias in common index?**

#### **Estimated Size and Threshold**

#### **Creating Index/Alias**

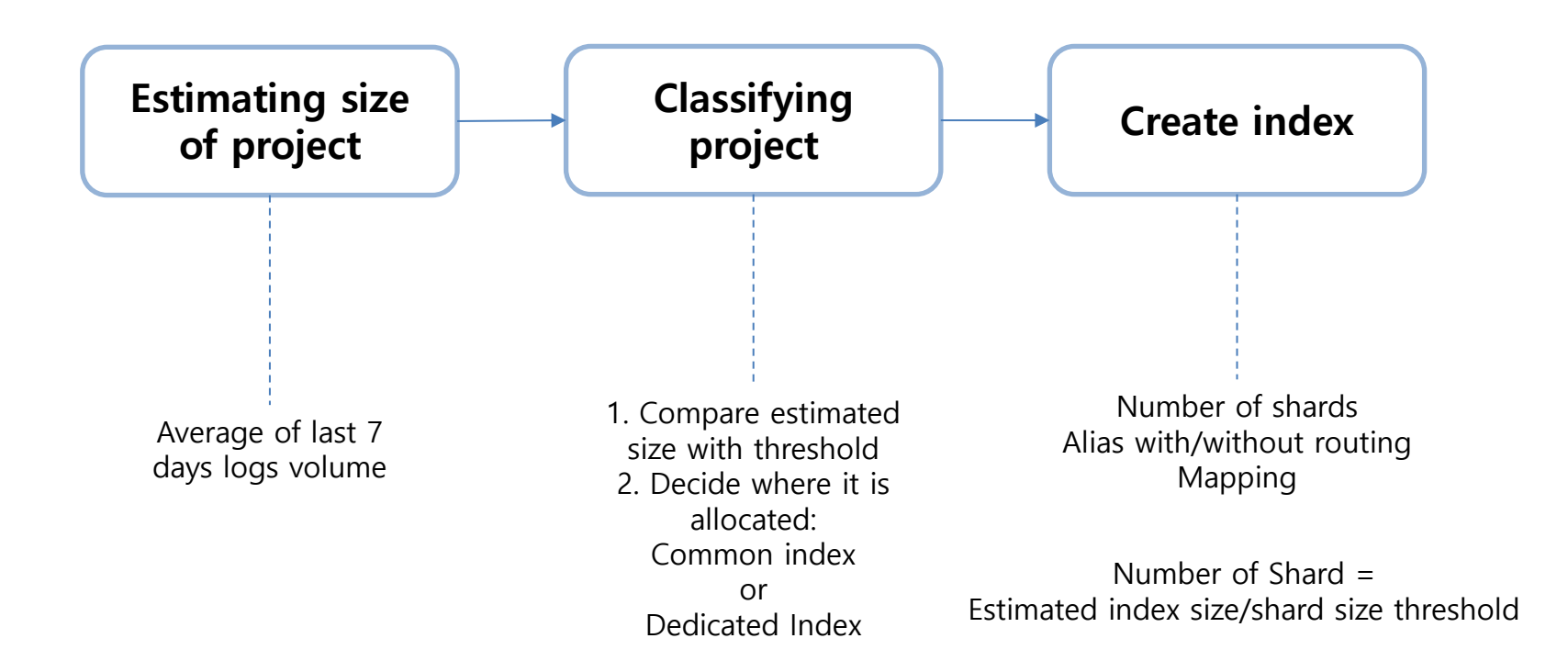

### **Transferring Indices**

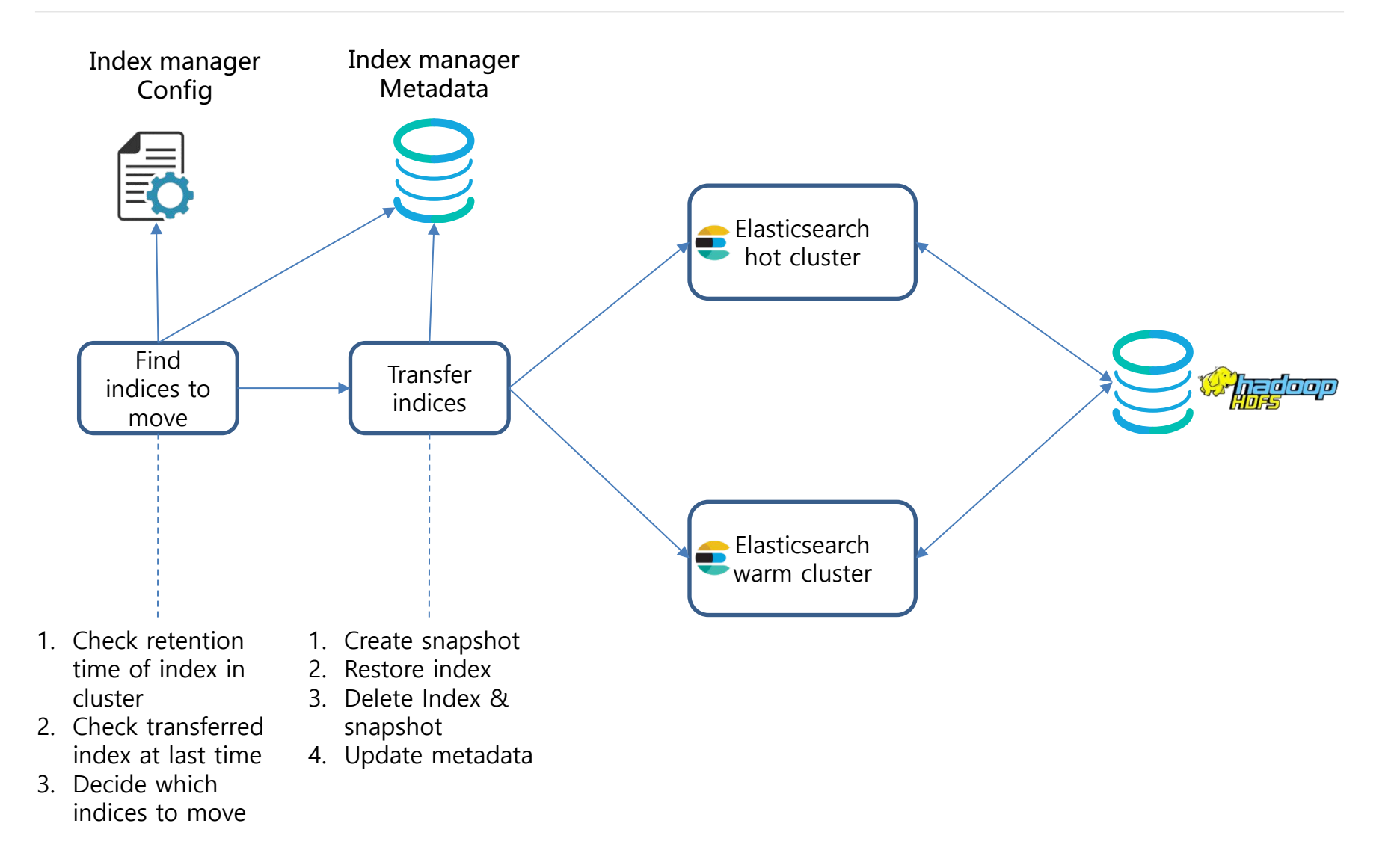

#### **Backup**

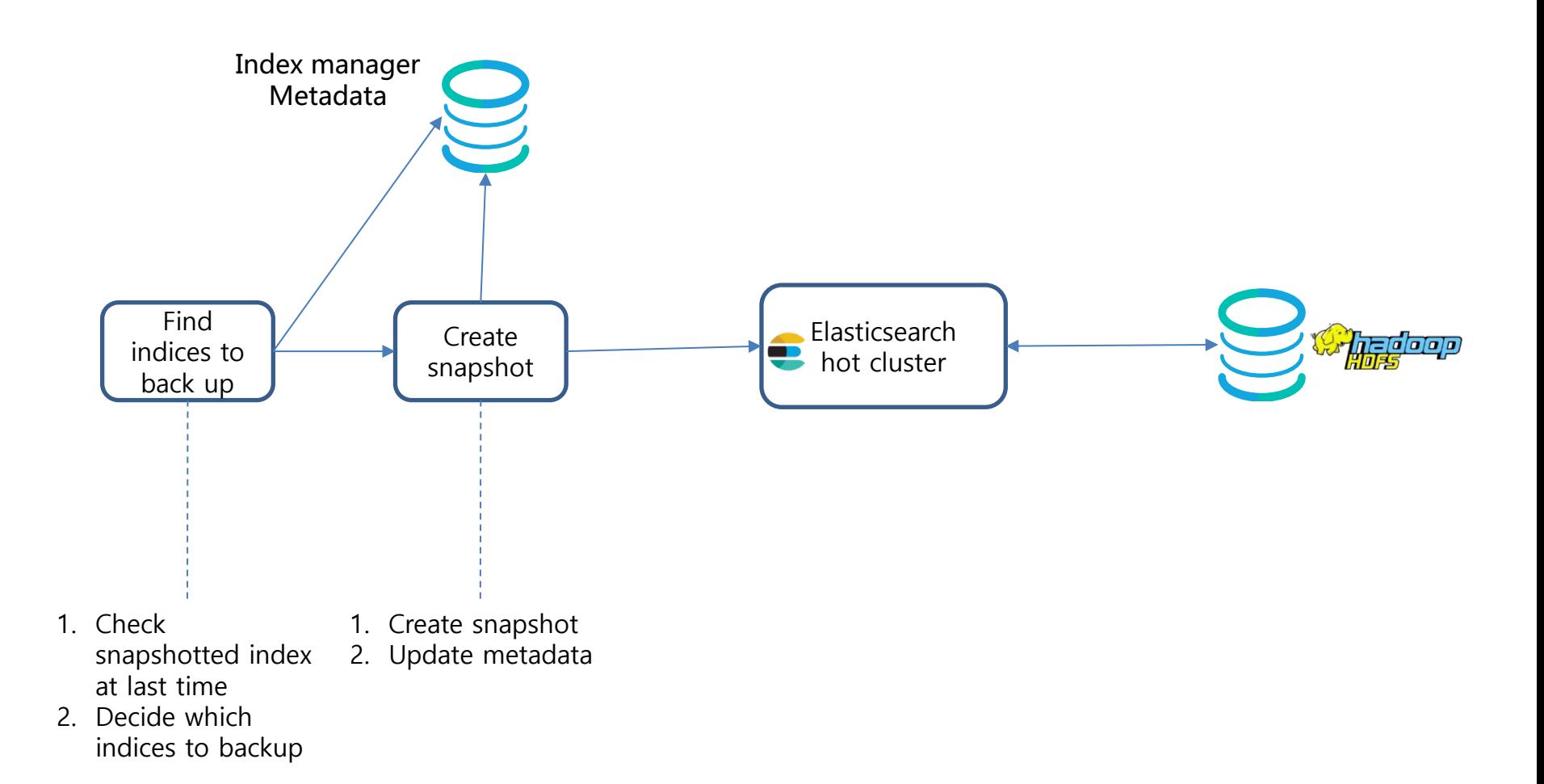

#### **Removing indices/aliases**

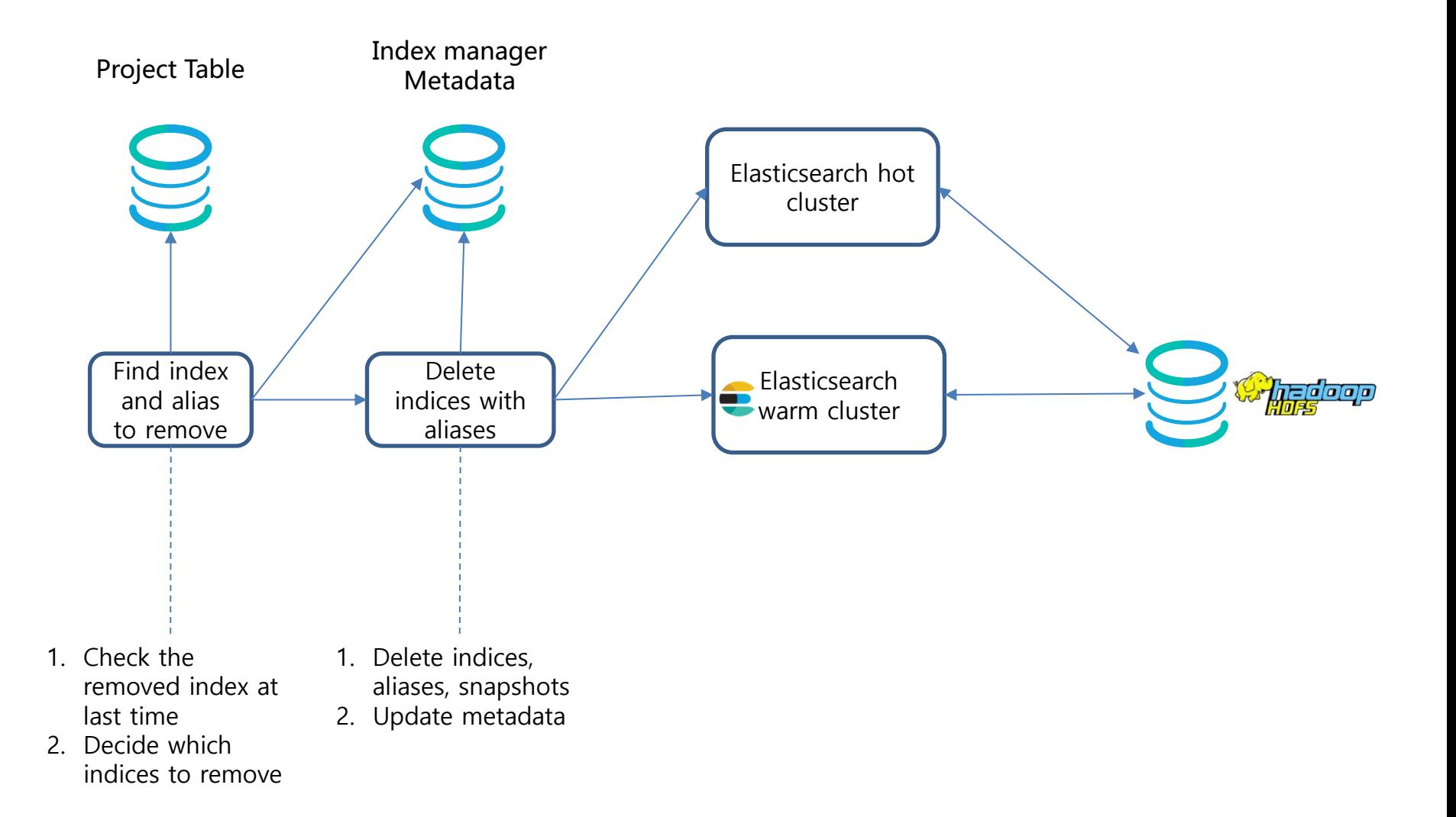

**NAVER** 

#### **End of Document**

Thank You.